# **DOCUMENTATION / SUPPORT DE FORMATION**

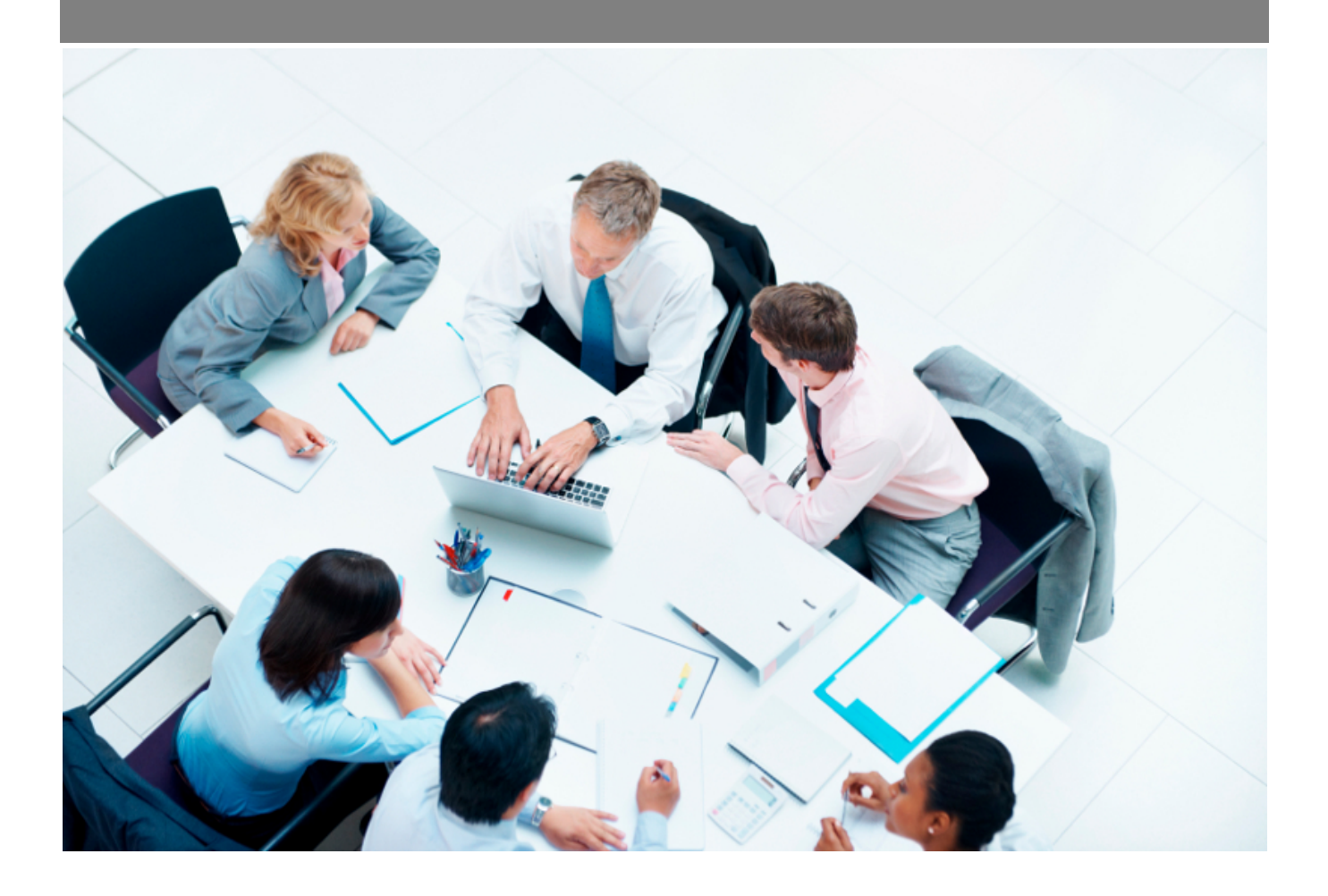

Copyright © Veryswing SAS, Tous droits réservés. VSActivity et VSPortage sont des marques déposées de Veryswing SAS.

# **Table des matières**

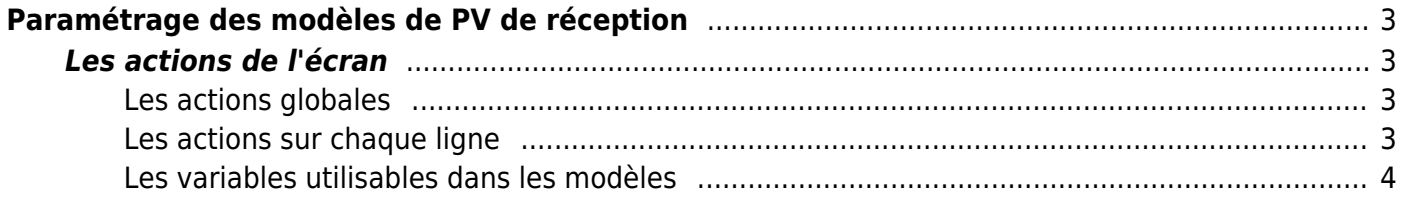

# <span id="page-2-0"></span>**Paramétrage des modèles de PV de réception**

Cet écran vous permet de paramétrer vos modèles de PV de réception : PV de recette d'une échéance projet, feuille d'émargement d'une formation, bon de livraison, etc.

Ces modèles utilisent des fichiers Word de template (\*.docx).

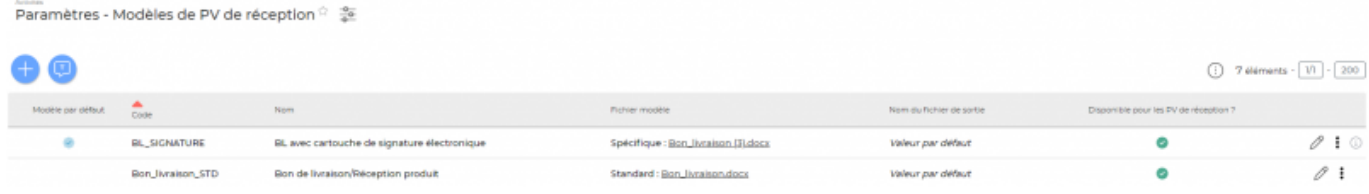

## <span id="page-2-1"></span>**Les actions de l'écran**

## <span id="page-2-2"></span>**Les actions globales**

**Ajouter un modèle de PV de réception**

Permet d'ajouter un nouveau modèle de PV de réception.

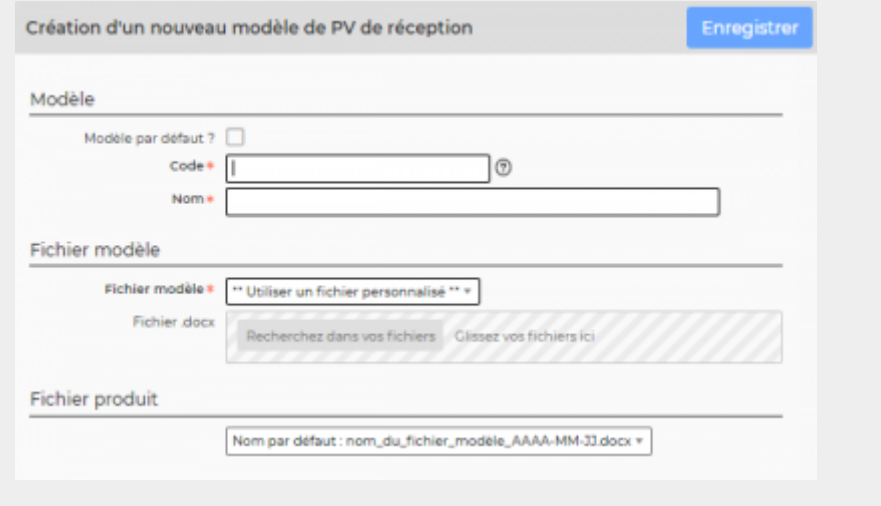

### <span id="page-2-3"></span>**Les actions sur chaque ligne**

**Mettre à jour le modèle de PV de réception** Permet de modifier le nom, le fichier Word modèle et la composition du nom du fichier généré. *b* ou *Rendre disponible ou indisponible un modèle de PV de réception* Permet de rendre actif ou inactif un modèle de PV de réception dans la gestion des PV de réception. Un modèle inactif ne sera plus disponible dans le choix au niveau d'une échéance (volet d'affaire).

**Copier le modèle de PV de réception**

Permet de dupliquer rapidement un modèle existant sans tout re-paramétrer.

**Supprimer le modèle de PV de réception** Permet supprimer un modèle de PV de réception s'il n'a pas été utilisé.

## <span id="page-3-0"></span>**Les variables utilisables dans les modèles**

Les variables sont écrites entre crochets dans les fichiers modèles .docx. Exemple : [onshow.entity\_name]

**Règles de syntaxe** block=w:tr indique que c'est une ligne d'un tableau et que chaque valeur d'un tableau placé sur la ligne sera répété sur autant de lignes qu'il y a d'éléments dans le tableau. block=begin;comm=w:p indique le début d'une rupture de page de type portrait. Le tableau de donnée placé devant indique qu'il y aura un saut de page à chaque nouvel élément du tableau. block=end;comm=w:p indique la fin de la boucle de saut de page.

#### **Variables génériques**

- [onshow.date\_now] : date du jour (jj/mm/aaaa)
- [onshow.current user\_name] : nom de l'utilisateur qui édite le document.

#### **Informations générales**

- [onshow.customer] : nom du client
- [onshow.order\_code] : référence interne de l'affaire
- [onshow.order\_customer\_code] : référence client du volet de l'affaire
- [onshow.order\_title] : objet de l'affaire
- [onshow.order\_description] : description de l'affaire
- [onshow.order tab title] : titre du volet de l'affaire
- [onshow.order tab description] : description du volet de l'affaire

#### **L'échéance concernée**

Copyright © Veryswing SAS, Tous droits réservés. **A/5** and the serve of the serve of the serve of the serve of the serve of the serve of the serve of the serve of the serve of the serve of the serve of the serve of the ser VSActivity et VSPortage sont des marques déposées de Veryswing SAS.

- [onshow.schedule\_description] : description de l'échéance
- [onshow.schedule\_date] : date de l'échéance
- [onshow.schedule\_delivery\_date] : date de livraison
- [onshow.schedule\_delivery\_mode] : mode de livraison
- [onshow.schedule amount] : montant de l'échéance (montant livré,...)
- [onshow.schedule currency] : devise du montant de l'échéance (devise de l'affaire)
- [onshow.receipt\_details] : détails (description et éventuels numéros de série qui auraient été saisis)

#### **Entité**

- [onshow.entity\_logo] : logo de l'entité
- [onshow.entity name] : nom de l'entité
- [onshow.entity legal name] : raison sociale de l'entité
- [onshow.entity address] : adresse complète de l'entité
- [onshow.entity address city] : ville de l'adresse de l'entité
- [onshow.entity tel] : numéro de téléphone
- [onshow.entity fax] : numéro de fax
- [onshow.entity legal status] : forme juridique
- [onshow.entity capital] : capital
- [onshow.entity\_siret] : numéro Siret
- [onshow.entity\_siren] : numéro Siren
- [onshow.entity\_rcs] : RCS complet
- [onshow.entity\_activity\_code] : code de l'activité (APE)
- [onshow.entity\_activity\_description] : description de l'activité
- [onshow.entity\_eurotax] : numéro de TVA intra-communautaire
- [onshow.entity code] : code de l'entité
- [onshow.entity accounting code] : code comptable de l'entité
- [onshow.line of entity info] : informations légales de l'entité
- [onshow.line\_of\_entity\_info\_with\_address] : informations légales et adresse de l'entité